## Ljudfiler

Version 4.01a

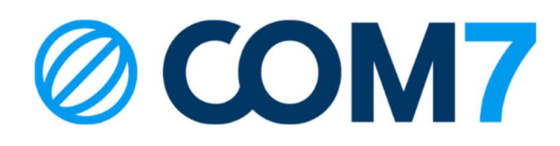

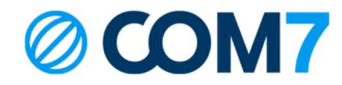

## NOTIS

Informationen i detta dokument anses vara korrekt i alla avseenden men garanteras inte av Com7 AB. Informationen kan ändras utan förvarning och ska inte på något sätt tolkas som ett åtagande från Com7 AB eller något av dess dotterbolag. COM7 AB och dess dotterbolag tar inget ansvar för eventuella fel eller utelämnanden i detta dokument. Revideringar av detta dokument eller nya upplagor av det kan komma ut för att reflektera ändringar.

© Copyright 2023, COM7 AB All rights reserved

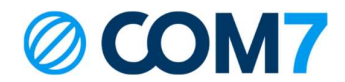

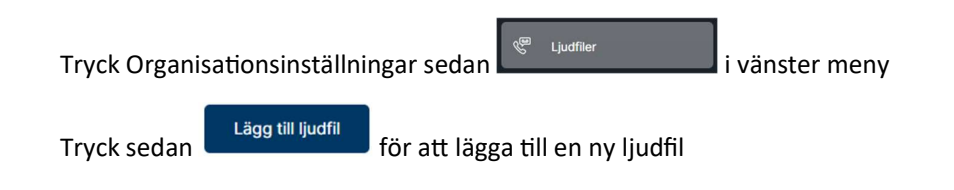

1. Namn: Namnge ljudfilen Kommentar: En kort kommentar om ljudfilen Sedan tryck "Lägg till nytt språk"

## Ditt meddelande

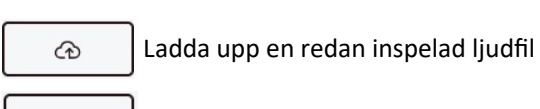

 $\phi$  | Spela in en ny ljudfil

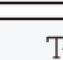

 $T_t$  | Konvertera text till tal

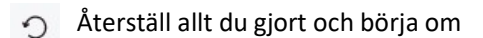

- **Spara ljudfilen och stanna kvar på samma sida**
- Ladda ner inspelad ljudfil
- **f** Radera ljudfil

Tryck allƟd Spara när ni spelat in ljudfilen.

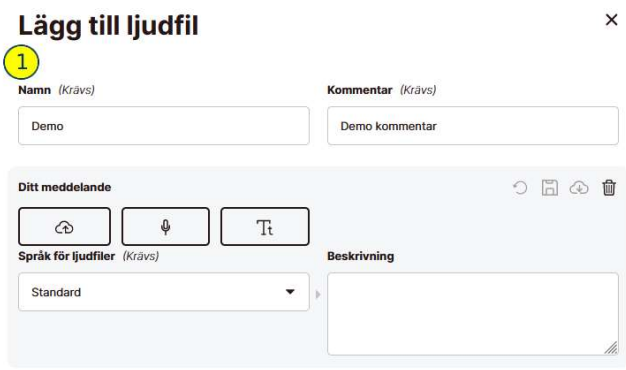

Lägg till nytt språk

Avbryt Spara

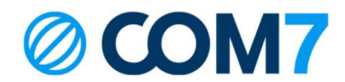

## Mina Sidor:

Ni kan själva logga in på Mina Sidor för att administrera användare och viktig information! Om ni inte har ett konto, eller glömt inloggningsuppgifterna, kontakta support@com7.se Kontakt: Via er kontaktperson epost: support@com7.se (support frågor) Support Tel: 0771-102010

Com7 - Hela kontorets kommunikation. Välkommen till helhetslösningen!